### **Introduction**

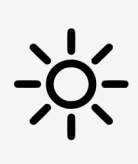

#### Pilotage va-et-vient (wifi)

On peut lier plusieurs groupes de luminaires sur une touche depuis n'importe quel dingz sur le réseau

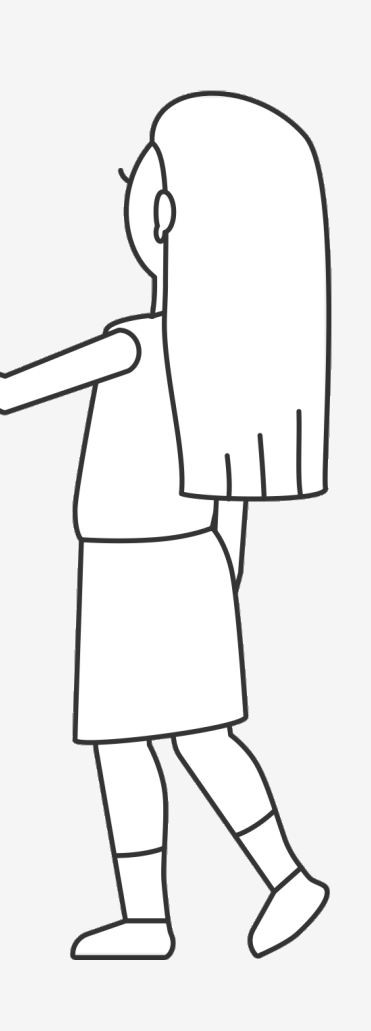

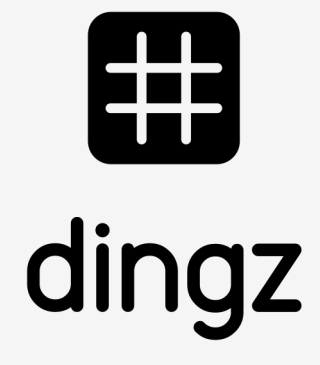

Pilotage va-et-vient wifi

> dingz A = Raccorder aux luminaires dingz B = pilotage à distance sans câblage

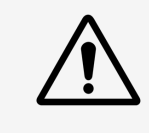

Actionner plusieurs lampes depuis plusieurs dingz différents sans raccordement

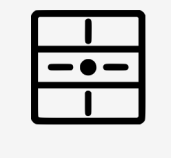

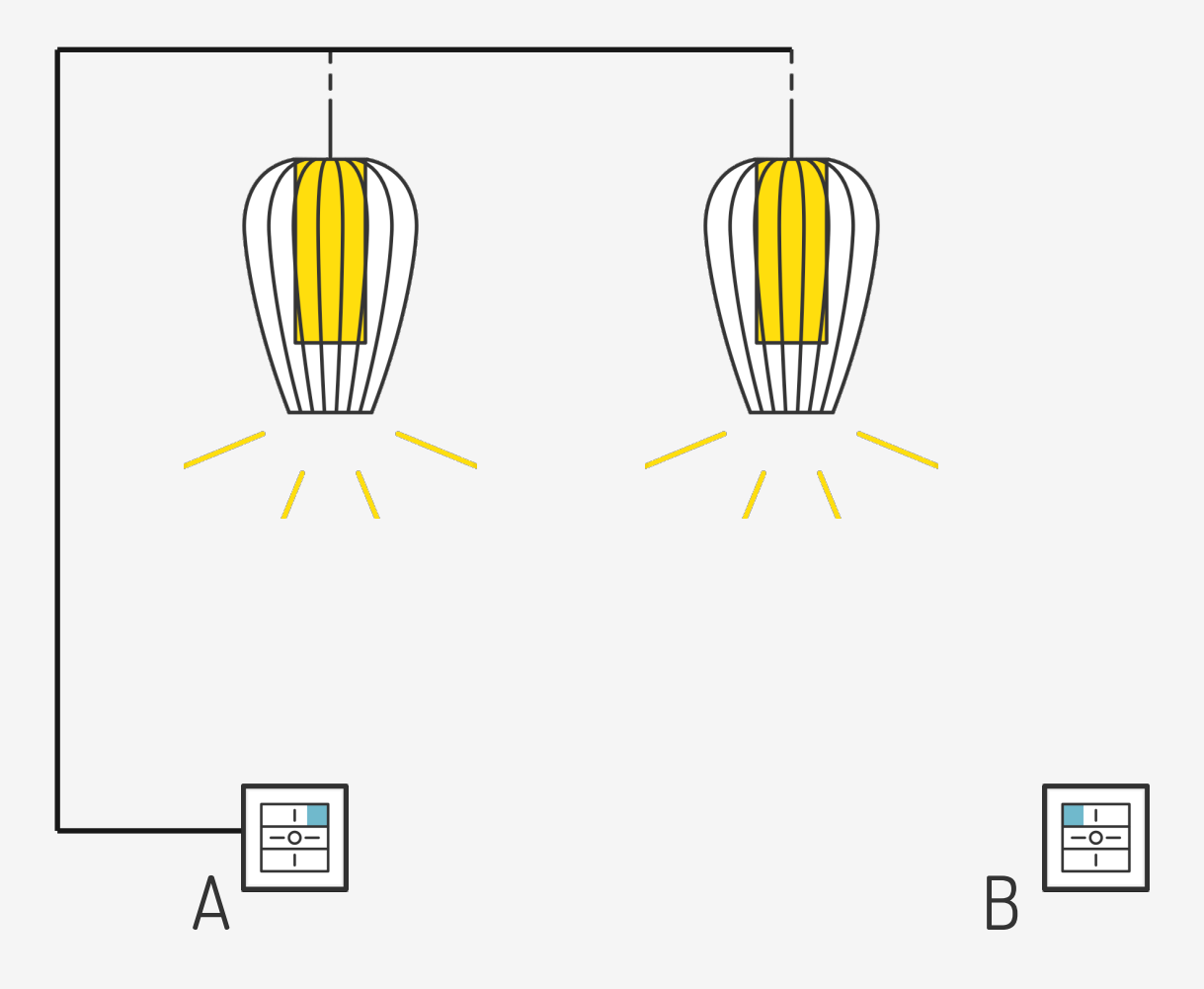

#### **Tutoriel**

V2.00 // Juni 2023

### **Raccordement électrique**

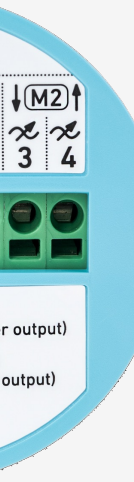

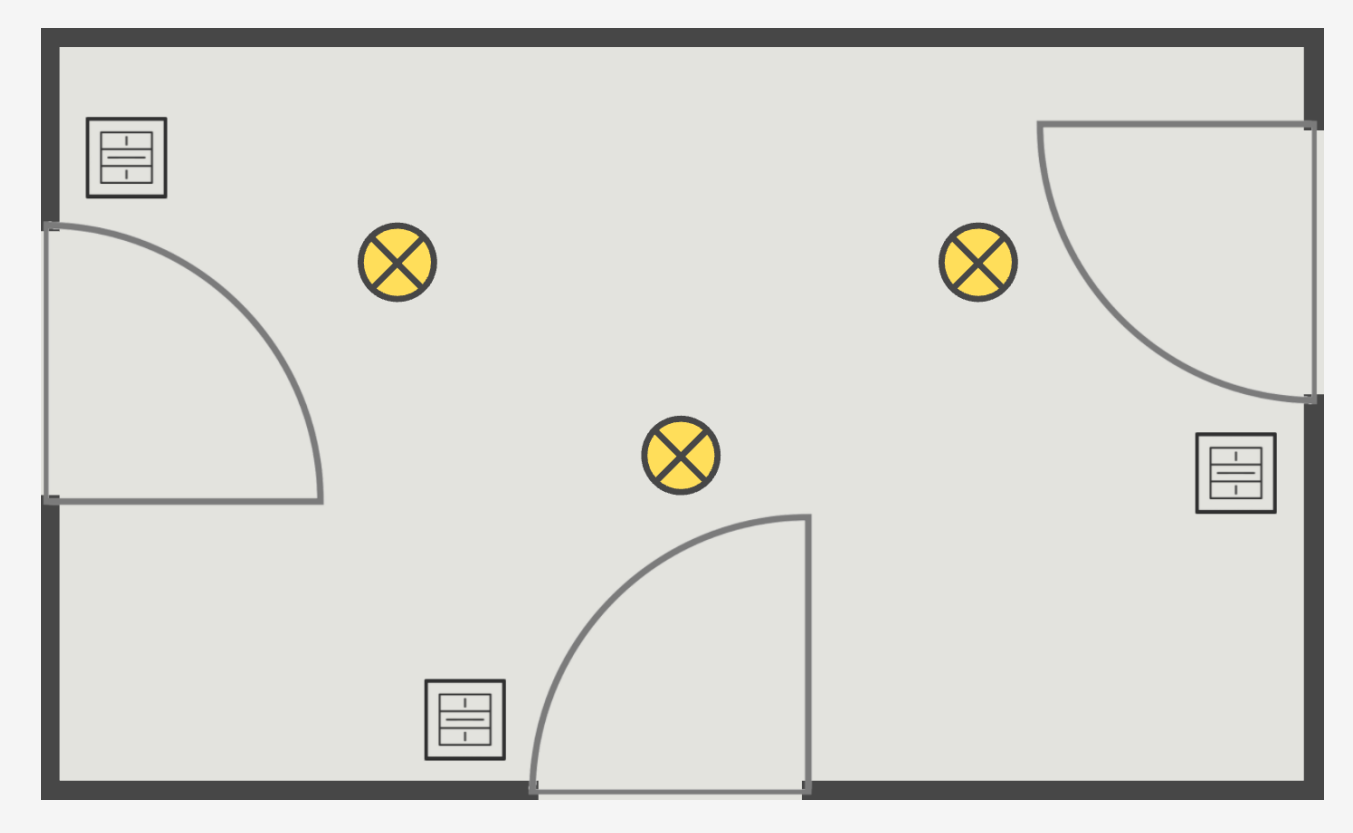

Veuillez lire attentivement les remarques importantes du manuel d'installation avant de commencer à installer le dingz.

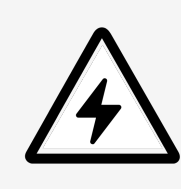

Le dingz Base ne peut être connectée ou déconnectée du réseau électrique (230V~) que par du personnel qualifié. **Danger de mort !**

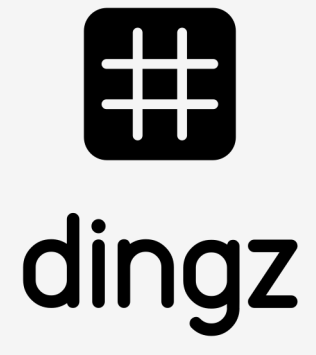

Le raccordement des différents composants s'effectue sur le bornier du dingz Base.

dingz A Utilisation d'une sortie (ex. sortie 2) pour la lampe.

dingz B Aucune sortie requise. Possibilité de raccorder d'autres éléments non liés à notre configuration.

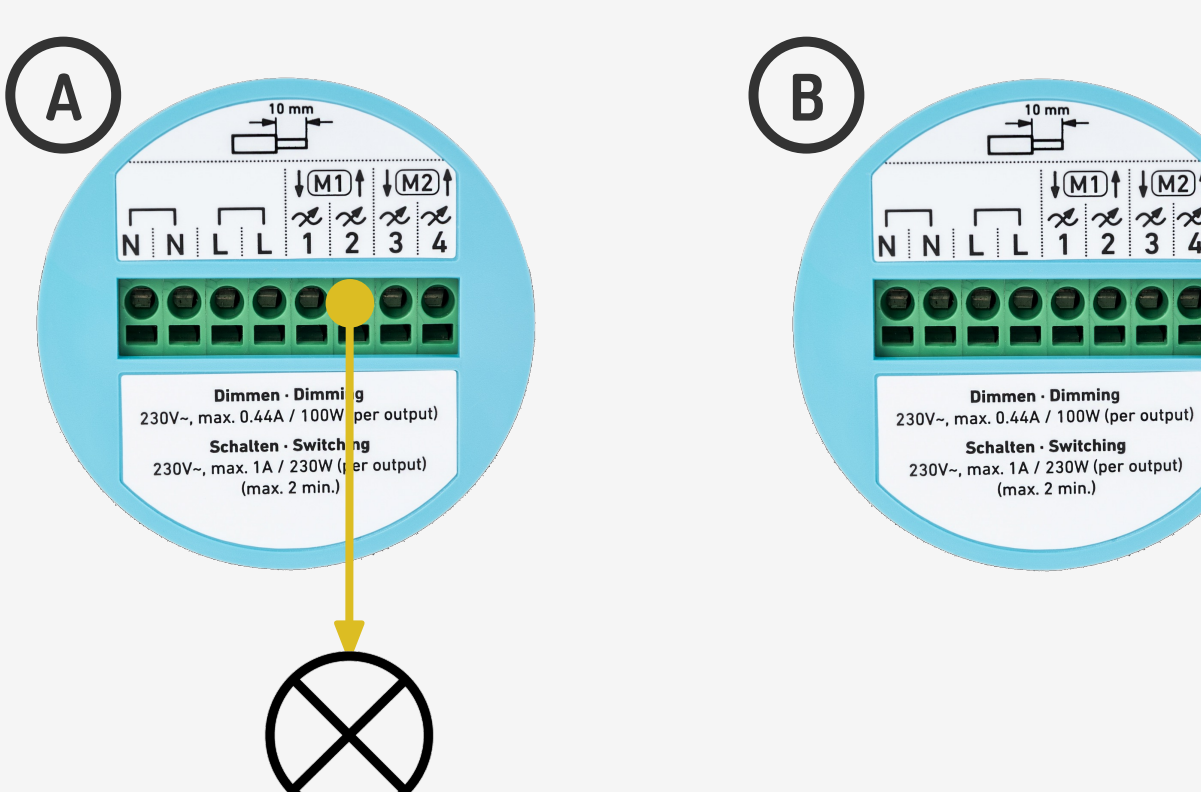

### **Tutoriel**

Pilotage va-et-vient wifi

V2.00 // Juni 2023

Exemple dans un couloir ou l'on souhaite actionner toutes les lampes depuis plusieurs positions différentes

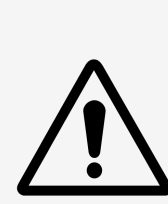

### **Configuration sortie**

Depuis l'interface web du **dingz A** (raccordé), on configure la sortie comme lumière

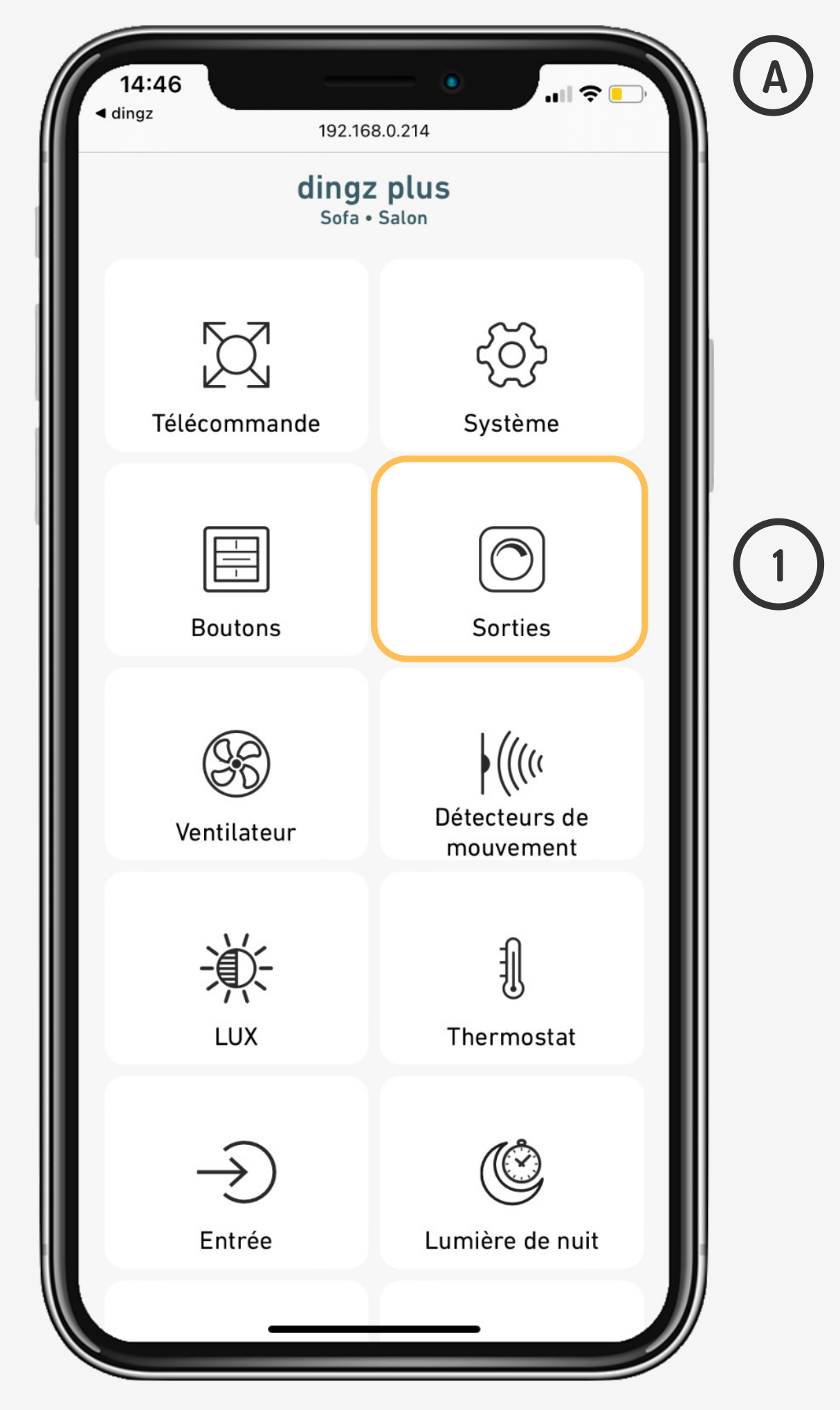

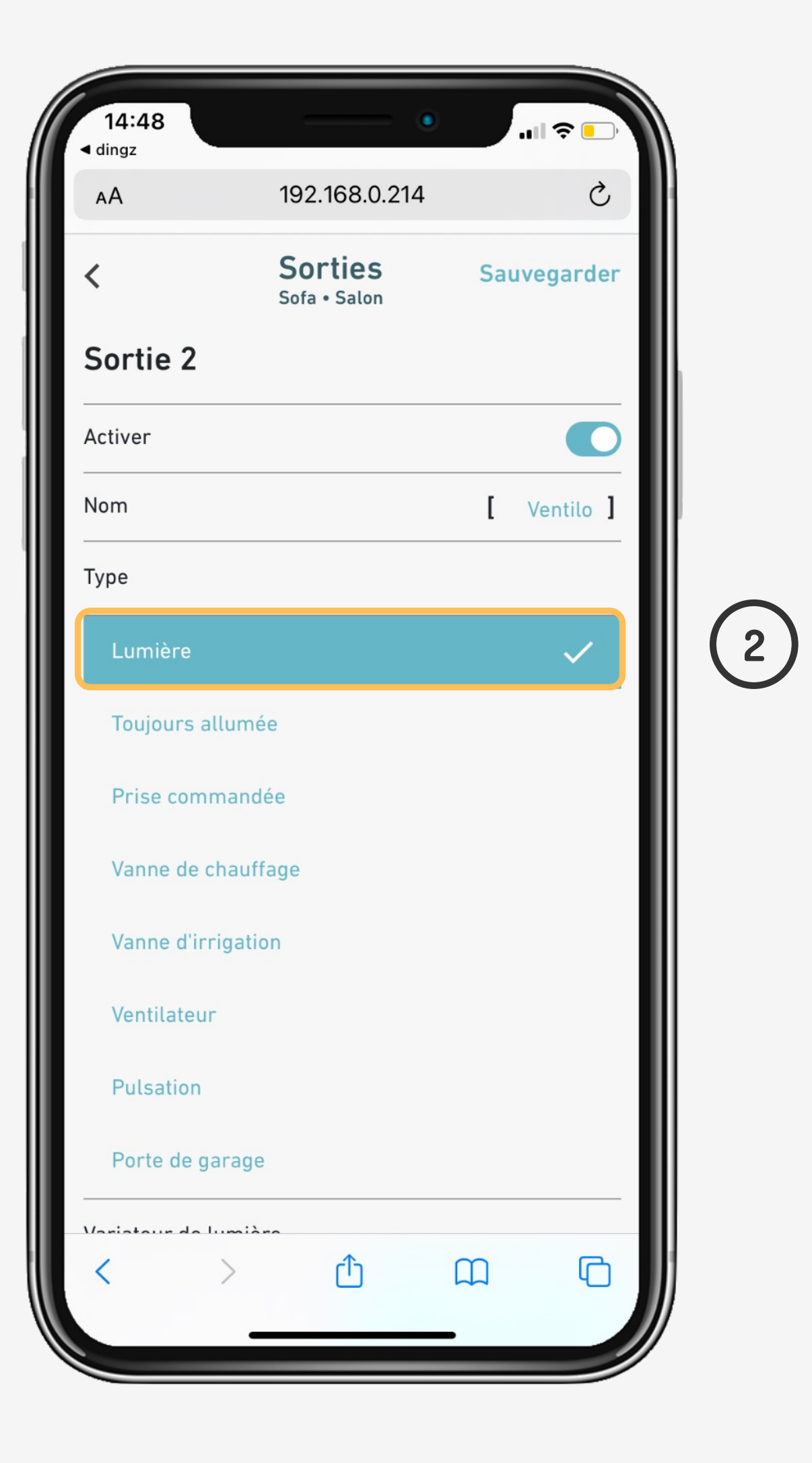

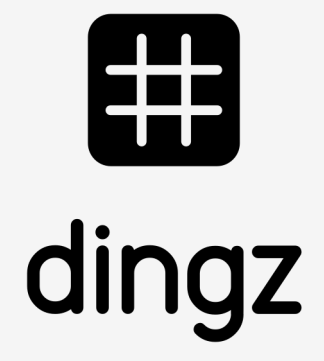

### **Tutoriel**

Pilotage va-et-vient wifi

# **Suppression des sorties**

On définit le type de courbe lumineuse et on attribue la sortie à un **« Groupe »**, par exemple **« a »**

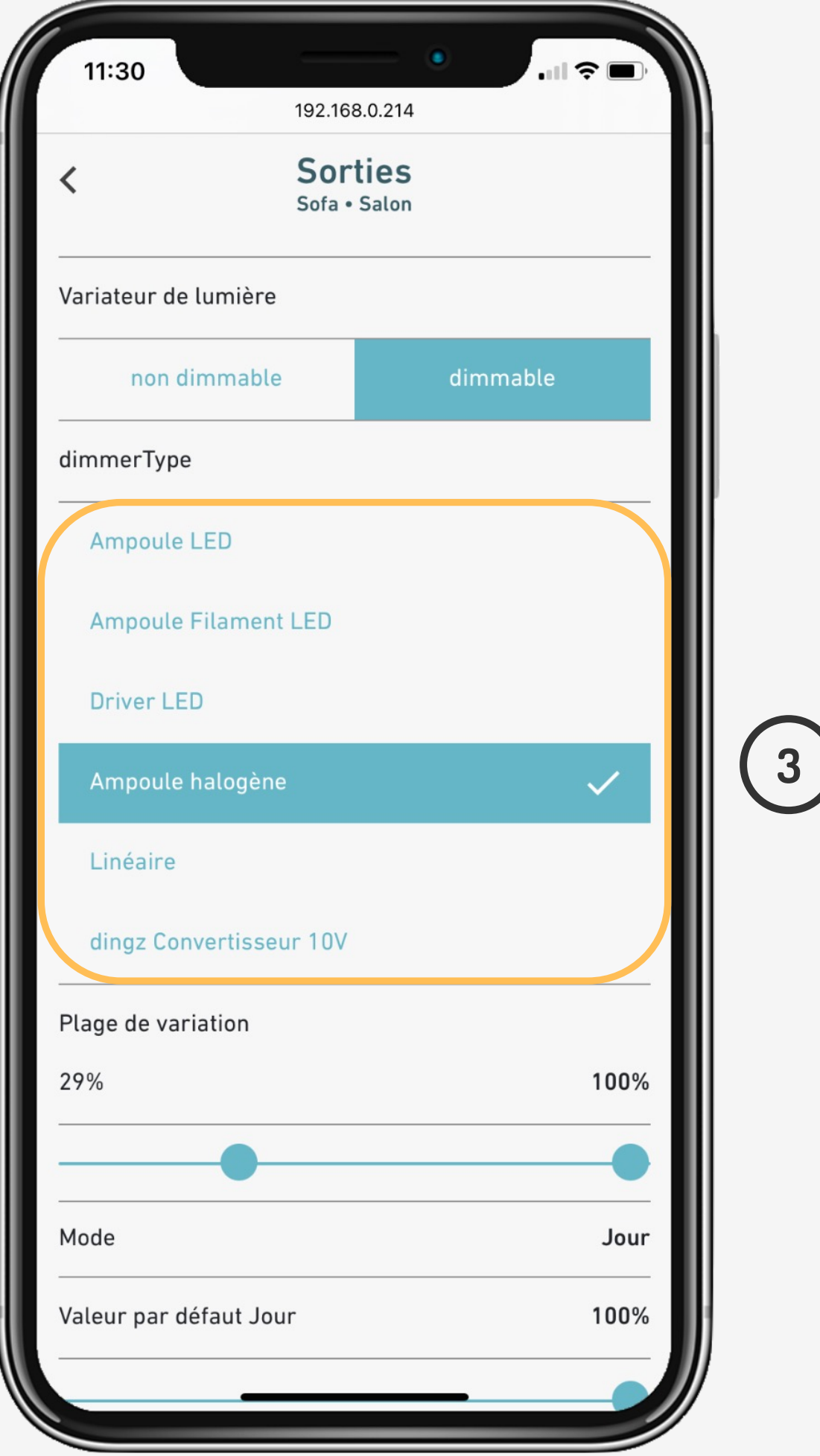

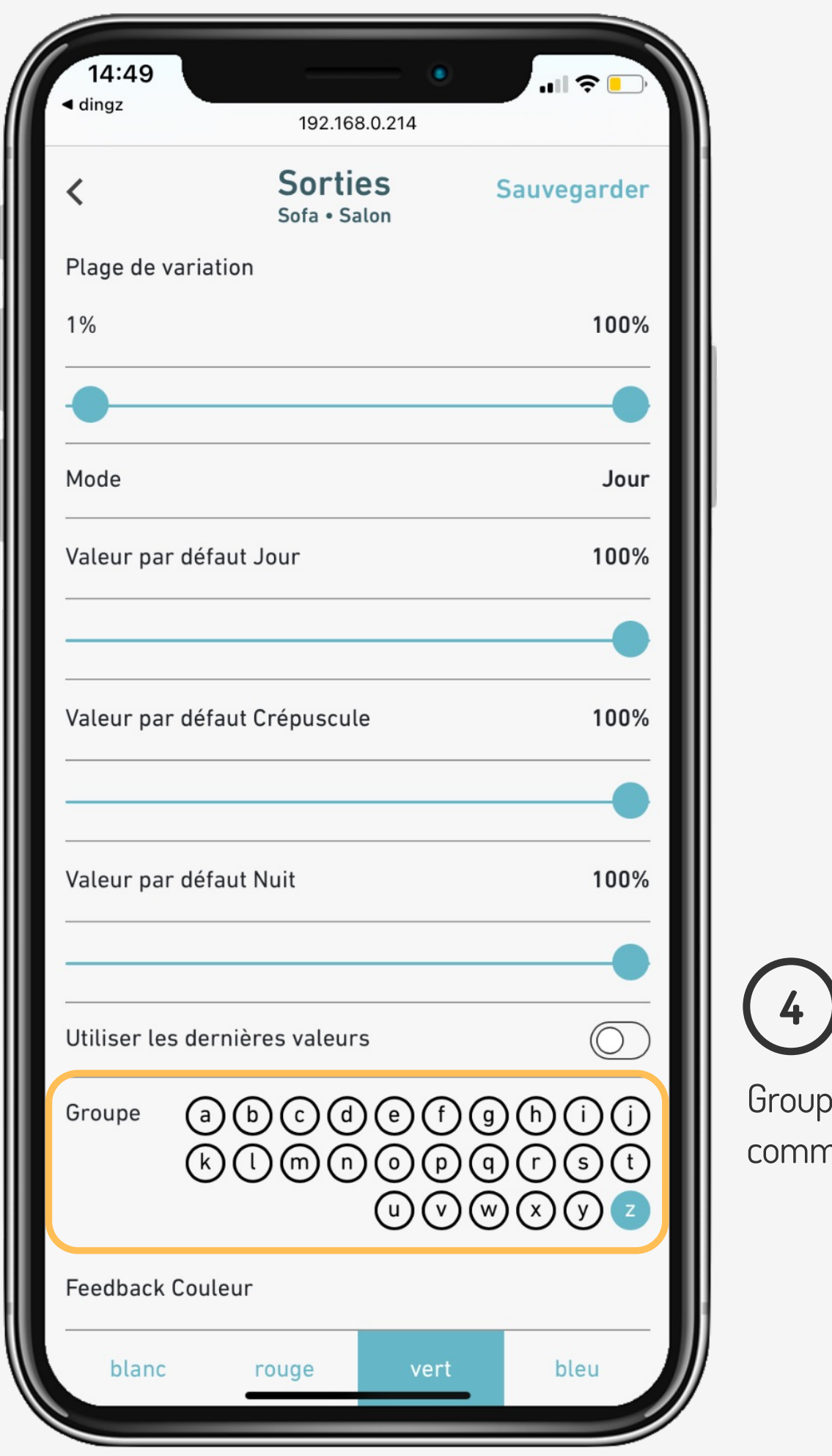

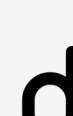

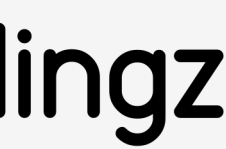

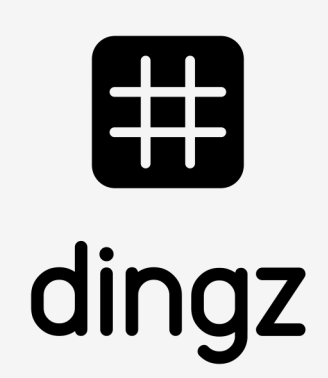

pe z = prédéfini pour la nande générale

#### **Tutoriel**

Pilotage va-et-vient wifi

# **Suppression des sorties**

On se rend sur les **Boutons** du **dingz B** (non raccordé) pour ouvrir une commande **virtuelle / lumière** et piloter le **Groupe a**

Pilotage va-et-vient wifi

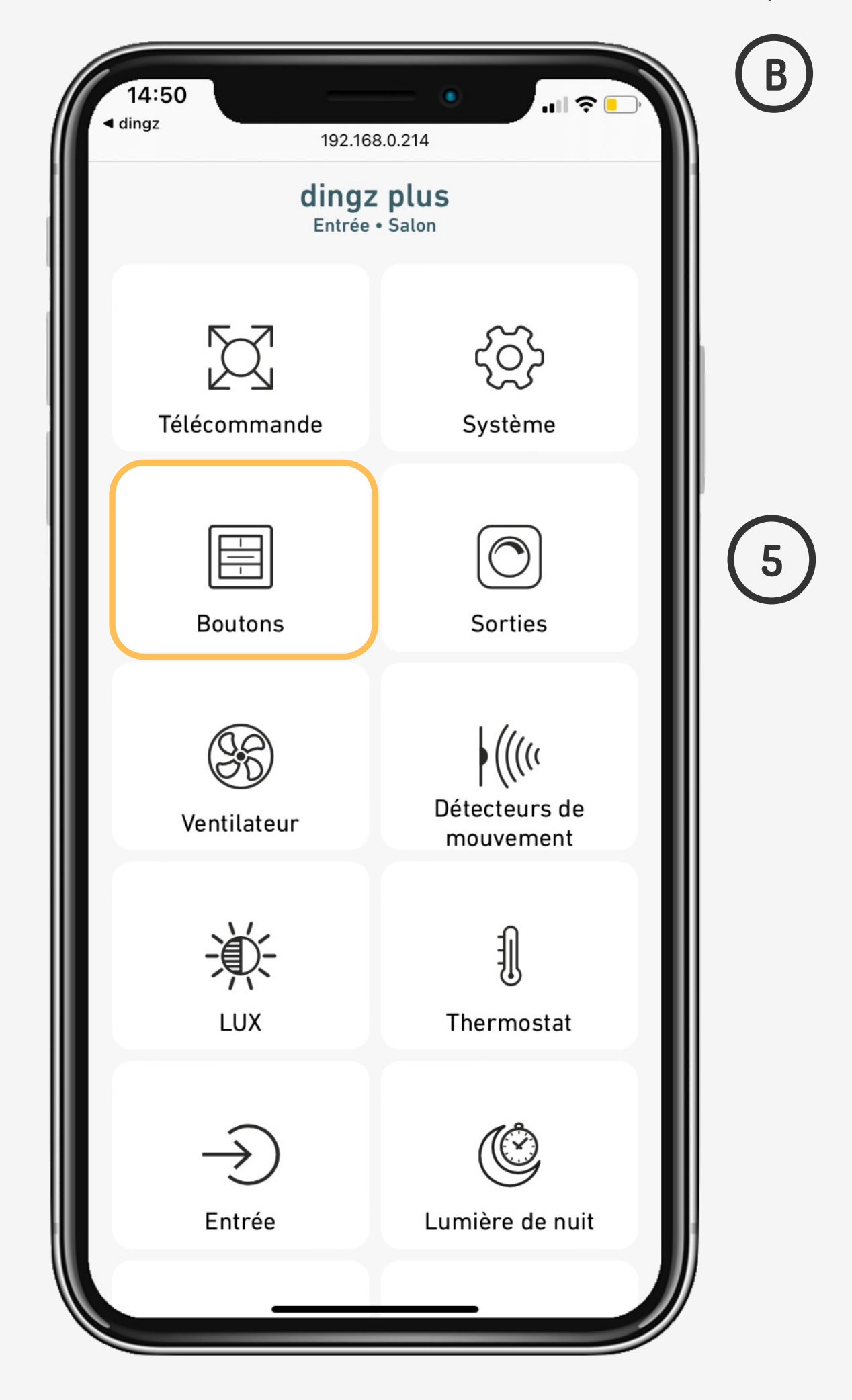

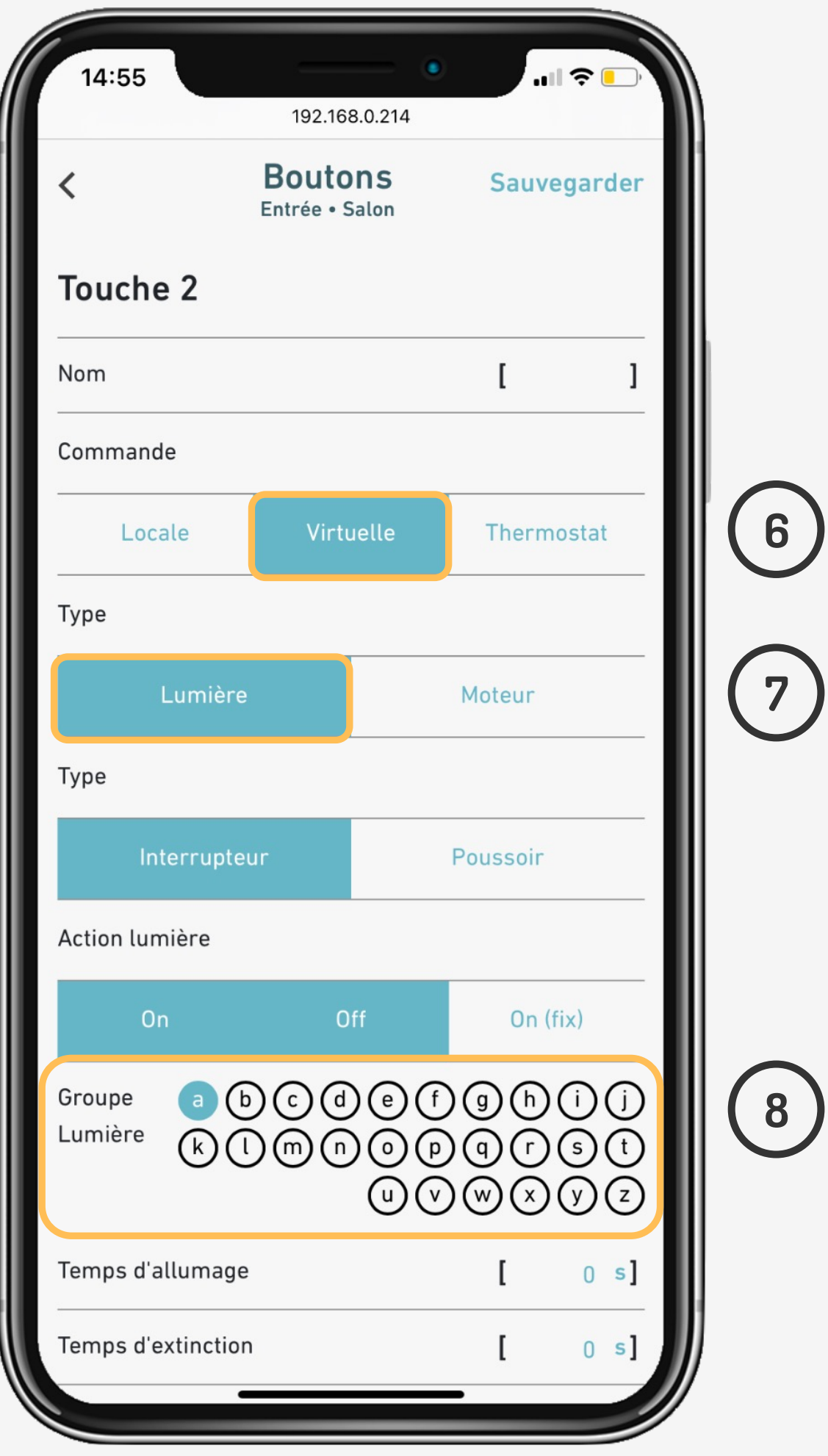

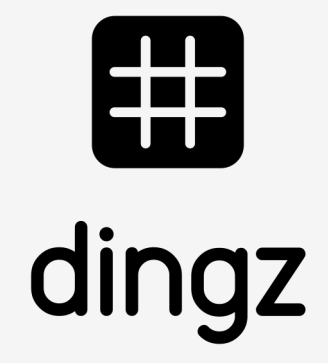

### **Tutoriel**

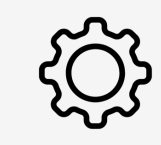

# **Tips & tricks**

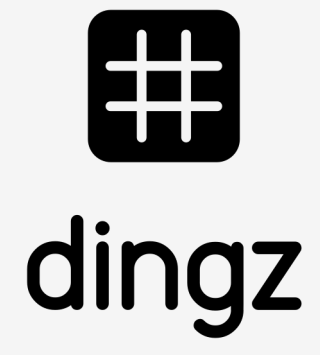

Une lumière peut être intégrée dans plusieurs groupes (dans les Sorties)

Si la sortie est définie comme lumière dimmable dans le **Groupe**, la touche déportée qui pilote ce même **Groupe** pourra également varier la lumière.

Une touche peut piloter plusieurs groupes (dans les boutons)

Groupe Lumière

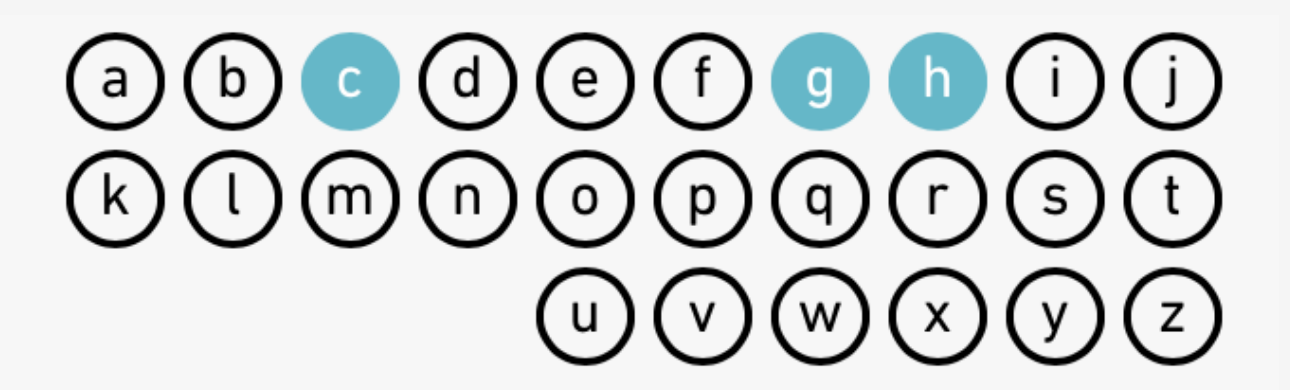

Le **Groupe des stores** est séparé des lumières pour avoir plus d'options de configuration

#### **Tutoriel**

Pilotage va-et-vient wifi